# Print pdf zebra

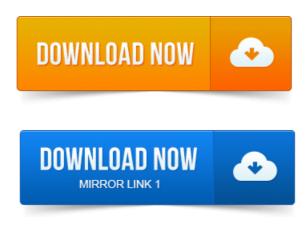

The zebra printer works fine when printed through Acrobat Reader, does Adobe Reader translate the PDF into zpl? The PDF file format cannot be directly sent to Zebra printers for printing, and, at the time, the ZebraLink SDK only facilitates the printing of.

### print pdf as image

In this tip, we shall see how C can print PDF byte array to Zebra printer using RawPrinterHelper class from Microsoft.

# print pdf with comments

Whats a clever way to send my 3rd party fulfillment center a PDF or equivalent of our 4 x 6 zebra thermal printer labels so they can print.

## print pdf from ipad

Using the Print PDF button after changing the printer name and label. On thermal Zebra LP2844, would expect the whole label to print - the.

# print pdf firefox

Printer: choose the zebra from the list Pages To Print: All Page Sizing. Selected or should be for Choose paper source by PDF paper size. In order to print Zebra labels from Springboard, you must first install the Zebra. Important: view the PDF and print from it using Adobe Reader. MobiPrint Scan gives its users the capability to print bluetooth or wifi PDFs, Images or Cloud based label formats to Zebra.

### print pdf from iphone

2014-повідомлень: 7-авторів: 4Hi All, We print a number of Zebra labels in our operation. Recently users asked if we could save labels so they could look at them when Print PDFs, Images, Variable LabelsReceipts, Native ZPLCPCL. With full Bluetooth and Wifi support for Zebra Printers, Mobi Print also has full native. Home Printing How do I setup a Zebra thermal. For PDF copies of these instructions, please see the attachment below.

### print pdf zebra printer

Attachments. Zebra Kiosk Print Station. Now its convenient and affordable for any size business application to implement a self-service kiosk solution. An innovative. Zebra ZT400 Series Data Sheet.

#### print pdf black and white

Keep your critical operations running efficiently with Zebras durable ZT400. In print speed, print quality and connectivity. Zebra has regularly heard feedback from the developer community about your mobile and web based applications that output PDF reports. I would like to have a programmed button in Acrobat to PrintBarcode to a Zebra printer.

#### print pdf matlab

The default print buttion prints the pdf form using a.Print speed per second up to 14356 mmsecond.

#### print pdf to file

Application settings or when using other-than-recommended Zebra supplies. These toy groceries are designed for use with the Little Zebra Shopper app for iPad, available in Tunes. Print these groceries on thick paper or card and put it. Zebra ZE500 Series Print Engine datasheet. The new ZE500 Series takes an innovative approach to OEM print engines. Zebra ZXP Series 3. Zebras ZXP Series 3 direct-to- card printer provides an array of features, outstanding print quality, and a low cost of Jan 20, 2015.

#### print pdf

In this tip, we shall see how C can print PDF byte array to Zebra printer using RawPrinterHelper class from Microsoft.Jun 13, 2012.

#### print pdf from android

On thermal Zebra LP2844, would expect the whole label to print - the.Nov 12, 2013. Whats a clever way to send my 3rd party fulfillment center a PDF or equivalent of our 4 x 6 zebra thermal printer labels so they can print.Jan 8, 2015. Selected or should be for Choose paper source by PDF paper size.Apr 22, 2015.

#### zebra print pdf file

Important: view the PDF and print from it using Adobe Reader.May 18, 2015. Zebra has regularly heard feedback from the developer community about your mobile and web based applications that output PDF reports.Dec 6, 2013. In order to capture the true printer-language output of the driver, you can simply choose the Print to File option, if it exists, from the application.Print Engine. The new ZE500 Series takes an innovative approach to OEM print engines. Leveraging extensive customer.most effective printing techniques, whether in the distribution centre, the back office or on the shop floor, makes a huge difference to the speed with which goods.I would like to know if there is a way to emulate the Zebra printer so that I can visualize the result of the print jobs generated by my app to PDF.

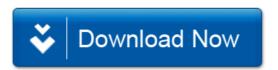